# **Advanced Resources**

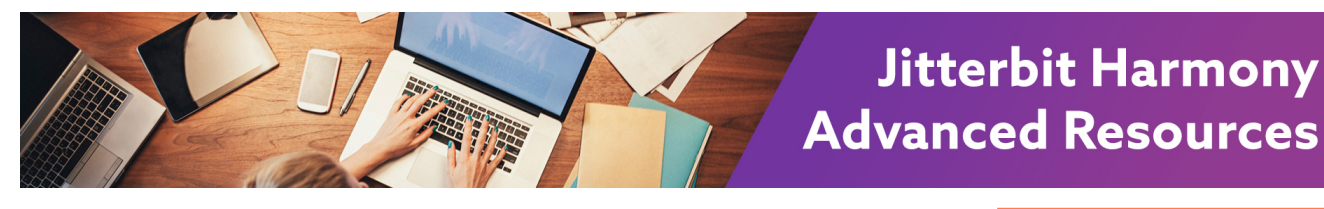

## Advanced Resources

### **Overview**

Looking for advanced resources that go beyond? The documents in this section dive deeper, helping you apply your Jitterbit knowledge to address complex use cases and use some of our more advanced features or real-life applications.

These pages are included in this topic:

**[Best Practices with Jitterbit](https://success.jitterbit.com/display/DOC/Best+Practices+with+Jitterbit)**

Once you're familiar with Harmony, learn how our own Jitterbit experts are able to introduce best practices into their own integrations.

- **[Character Encoding](https://success.jitterbit.com/display/DOC/Character+Encoding)** Jitterbit supports specifying a character encoding on database and text endpoints. This page documents the supported types and how to use them.
- **[Continuous Integration](https://success.jitterbit.com/display/DOC/Continuous+Integration)**

The Jitterbit Harmony API Integration Platform supports using CI/CD practices in the development process. Learn how you can use CI/CD by using Jitterbit Harmony's built-in capabilities or by integrating with third-party systems.

**[Integration Project Methodology](https://success.jitterbit.com/display/DOC/Integration+Project+Methodology)**

This document addresses the key items a Project Manager for a Jitterbit Harmony project should know. It shows how to organize your team, gather and validate requirements clearly and concisely, and leverage the strengths of Jitterbit Harmony to deliver a successful project.

**[Design Pattern Library](https://success.jitterbit.com/display/DOC/Design+Pattern+Library)**

Design patterns provided by Jitterbit address specific use cases that can be adapted for other scenarios. These design patterns provide in-depth coverage of selected Jitterbit features and are valuable learning tools.

**[Jitterpak Template Library](https://success.jitterbit.com/display/DOC/Jitterpak+Template+Library)**

If you have a simple project or common use case, using a template can be the quickest way to get started. Download a Jitterbit template from here to get started on your project.

**[Plugin Library](https://success.jitterbit.com/display/DOC/Plugin+Library)**

Plugins supplement the functionality provided in Jitterbit Harmony. If no plugin matches your specific requirements, you can [create a custom plugin](https://developer.jitterbit.com/jitterbit-harmony-custom-plugin/) using Jitterbit's Plugin SDK. Note that if you are using a custom plugin, you are responsible for the security of the custom plugin. **[Single Sign-On](https://success.jitterbit.com/display/DOC/Single+Sign-On)**

Jittebit offers authentication with Harmony through the single sign-on (SSO) standards SAML 2.0 and OAuth 2.0. This page documents how to configure SSO for your organization.

**[Video Library](https://success.jitterbit.com/display/DOC/Video+Library)**

Prefer to watch rather than read? We've got you covered with a variety of training topics and endpoint-specific demos. For additional videos offered through [Jitterbit University](https://university.jitterbit.com/) courses, see [G](https://success.jitterbit.com/display/DOC/Getting+Training) [etting Training](https://success.jitterbit.com/display/DOC/Getting+Training).

#### **Pages in This Topic**

- **[Best Practices with Jitterbit](https://success.jitterbit.com/display/DOC/Best+Practices+with+Jitterbit)**
- [Character Encoding](https://success.jitterbit.com/display/DOC/Character+Encoding)
- [Continuous Integration](https://success.jitterbit.com/display/DOC/Continuous+Integration) • Integration Project
- [Methodology](https://success.jitterbit.com/display/DOC/Integration+Project+Methodology)
- [Design Pattern Library](https://success.jitterbit.com/display/DOC/Design+Pattern+Library)
- [Jitterpak Template Library](https://success.jitterbit.com/display/DOC/Jitterpak+Template+Library)
- [Legacy Version 5.x](https://success.jitterbit.com/display/DOC/Legacy+Version+5.x)
- [Plugin Library](https://success.jitterbit.com/display/DOC/Plugin+Library)
- [Single Sign-On](https://success.jitterbit.com/display/DOC/Single+Sign-On)
- [Video Library](https://success.jitterbit.com/display/DOC/Video+Library)

#### **Search in This Topic**

#### **Related Topics**

- [API Manager](https://success.jitterbit.com/display/DOC/API+Manager)
- [Cloud Studio](https://success.jitterbit.com/display/CS/Cloud+Studio)
- [Citizen Integrator](https://success.jitterbit.com/display/DOC/Citizen+Integrator)
- $\bullet$ [Design Studio](https://success.jitterbit.com/display/DOC/Design+Studio)
- [Getting Started](https://success.jitterbit.com/display/DOC/Getting+Started)
- [Management Console](https://success.jitterbit.com/display/DOC/Management+Console)
- $\bullet$ [Private Agents](https://success.jitterbit.com/display/DOC/Private+Agents)

Last updated: Apr 19, 2019